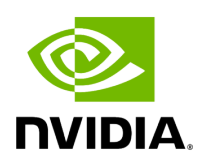

**haplotypecaller**

## **Table of contents**

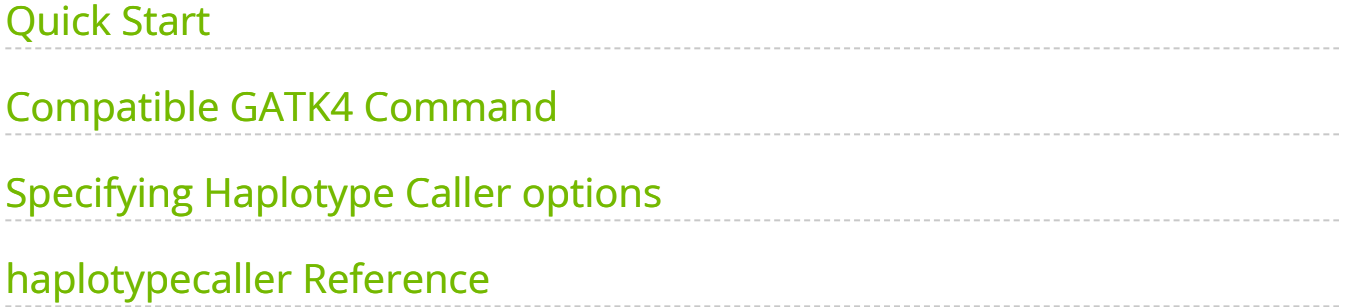

Run a GPU-accelerated haplotypecaller.

This tool applies an accelerated GATK CollectMultipleMetrics for assessing the metrics of a BAM file, such as including alignment success, quality score distributions, GC bias, and sequencing artifacts. This functions as a 'meta-metrics' tool, and can run any combination of the available metrics tools in GATK to assess overall how well a sequencing run has performed. The available metrics tools (PROGRAMs) can be found in the command line example below.

You can provide an optional BQSR report to fix the BAM, similar to ApplyBQSR. In this case, the updated base qualities will be used.

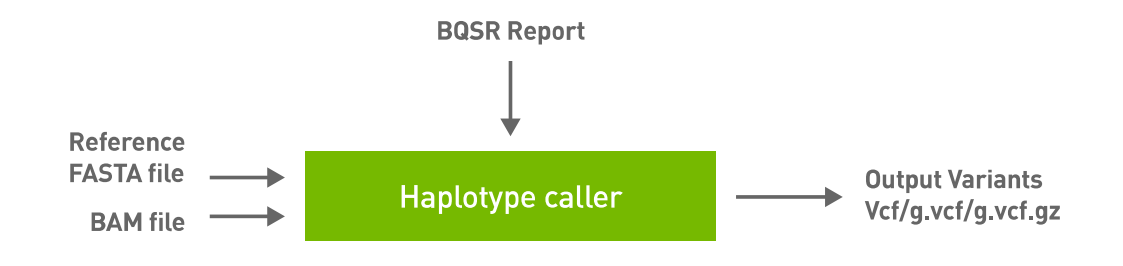

## <span id="page-2-0"></span>**Quick Start**

*# This command assumes all the inputs are in INPUT\_DIR and all the outputs go to OUTPUT\_DIR.* docker run --rm --gpus all --volume INPUT\_DIR:/workdir --volume OUTPUT\_DIR:/outputdir \ --workdir /workdir \ nvcr.io/nvidia/clara/claraparabricks:4.3.1-1 \ pbrun haplotypecaller \ --ref /workdir/\${REFERENCE\_FILE} \ --inbam /workdir/\${INPUT\_BAM} \ --in-recal-file /workdir/\${INPUT\_RECAL\_FILE} \ --outvariants /outputdir/\${OUTPUT\_VCF}

## <span id="page-2-1"></span>**Compatible GATK4 Command**

The commands below are the GATK4 counterpart of the Parabricks command above. The output from these commands will be identical to the output from the above command. See the **Output Comparison** page for comparing the results.

*# Run ApplyBQSR Step* \$ gatk ApplyBQSR \ --java-options -Xmx30g \ -R Ref/Homo\_sapiens\_assembly38.fasta \ -I mark\_dups\_cpu.bam \ --bqsr-recal-file recal\_file.txt \ -O cpu\_nodups\_BQSR.bam *#Run Haplotype Caller* \$ gatk HaplotypeCaller \ --java-options -Xmx30g \ --input cpu\_nodups\_BQSR.bam \ --output result\_cpu.vcf \ --reference Ref/Homo\_sapiens\_assembly38.fasta \ --native-pairhmm-threads 16

# <span id="page-3-0"></span>**Specifying Haplotype Caller options**

Several original HaplotypeCaller options are supported by Parabricks. To specify the inclusion or exclusion of several haplotype caller annotations, use the --haplotypecaller-options option:

\$ *# This command assumes all the inputs are in INPUT\_DIR and all the outputs go to OUTPUT\_DIR.* docker run --rm --gpus all --volume INPUT\_DIR:/workdir --volume OUTPUT\_DIR:/outputdir \ --workdir /workdir \ nvcr.io/nvidia/clara/claraparabricks:4.3.1-1 \ pbrun haplotypecaller \ ... --haplotypecaller-options '-minpruning 4 -A AS\_BaseQualityRankSumTest -A TandemRepeat' ...

Annotations may be excluded in the same manner using the -AX option. There should be a space between the  $-A$  /  $-A$ X flag and its value.

The following are supported options and their allowed values:

- $\bullet$  -A
- AS\_BaseQualityRankSumTest
- AS\_FisherStrand
- AS\_InbreedingCoeff
- AS\_MappingQualityRankSumTest
- AS\_QualByDepth
- AS\_RMSMappingQuality
- AS\_ReadPosRankSumTest
- AS\_StrandOddsRatio
- BaseQualityRankSumTest
- ChromosomeCounts
- ClippingRankSumTest
- Coverage
- DepthPerAlleleBySample
- DepthPerSampleHC
- ExcessHet
- FisherStrand
- o InbreedingCoeff
- MappingQualityRankSumTest
- QualByDepth
- RMSMappingQuality
- ReadPosRankSumTest
- ReferenceBases
- o StrandBiasBySample
- o StrandOddsRatio
- TandemRepeat
- -A*X*
	- (same as for the *-A* option)
- --output-mode
	- EMIT\_VARIANTS\_ONLY
	- EMIT\_ALL\_CONFIDENT\_SITES
	- EMIT\_ALL\_ACTIVE\_SITES
- -m*ax-reads-per-alignment-start*
	- a positive integer
- -m*in-dangling-branch-length*
	- a positive integer
- -m*in-pruning*
	- a positive integer
- -p*cr-indel-model*
	- o NONE
	- HOSTILE
	- AGGRESSIVE
	- o CONSERVATIVE
- -s*tandard-min-confidence-threshold-for-calling*
	- a positive integer

### <span id="page-6-0"></span>**haplotypecaller Reference**

Run HaplotypeCaller to convert BAM/CRAM to VCF.

#### **Input/Output file options**

--ref REF

Path to the reference file. (default: None)

Option is required.

--in-bam IN\_BAM

Path to the input BAM/CRAM file for variant calling. The argument may also be a local folder containing several BAM files. (default: None)

Option is required.

--in-recal-file IN\_RECAL\_FILE

Path to the input BQSR report. (default: None)

--interval-file INTERVAL\_FILE

Path to an interval file in one of these formats: Picard-style (.interval\_list or .picard), GATKstyle (.list or .intervals), or BED file (.bed). This option can be used multiple times. (default: None)

--htvc-bam-output HTVC\_BAM\_OUTPUT

File to which assembled haplotypes should be written. (default: None)

--out-variants OUT\_VARIANTS

Path of the vcf/g.vcf/gvcf.gz file after variant calling. (default: None)

Option is required.

### **Tool Options:**

--haplotypecaller-options HAPLOTYPECALLER\_OPTIONS

Pass supported haplotype caller options as one string. The following are currently supported original haplotypecaller options: -A <AS\_BaseQualityRankSumTest, AS\_FisherStrand, AS\_InbreedingCoeff, AS\_MappingQualityRankSumTest, AS\_QualByDepth, AS\_RMSMappingQuality, AS\_ReadPosRankSumTest, AS\_StrandOddsRatio, BaseQualityRankSumTest, ChromosomeCounts, ClippingRankSumTest, Coverage, DepthPerAlleleBySample, DepthPerSampleHC, ExcessHet, FisherStrand, InbreedingCoeff, MappingQualityRankSumTest, QualByDepth, RMSMappingQuality, ReadPosRankSumTest, ReferenceBases, StrandBiasBySample, StrandOddsRatio, TandemRepeat>,-AX <same options as -A>,--output-mode <EMIT\_VARIANTS\_ONLY, EMIT\_ALL\_CONFIDENT\_SITES, EMIT\_ALL\_ACTIVE\_SITES> ,-maxreads-per-alignment-start <int>, -min-dangling-branch-length <int>, -min-pruning <int>, pcr-indel-model <NONE, HOSTILE, AGGRESSIVE, CONSERVATIVE>, -standard-minconfidence-threshold-for-calling <int>(e.g. --haplotypecaller-options="-min-pruning 4 standard-min-confidence-threshold-for-calling 30"). (default: None)

--static-quantized-quals STATIC\_QUANTIZED\_QUALS

Use static quantized quality scores to a given number of levels. Repeat this option multiple times for multiple bins. (default: None)

--gvcf

Generate variant calls in .gvcf Format. (default: None)

--disable-read-filter DISABLE\_READ\_FILTER

Disable the read filters for BAM entries. Currently, the supported read filters that can be disabled are MappingQualityAvailableReadFilter, MappingQualityReadFilter, NotSecondaryAlignmentReadFilter, and WellformedReadFilter. (default: None)

--max-alternate-alleles MAX\_ALTERNATE\_ALLELES

Maximum number of alternate alleles to genotype. (default: None)

-G ANNOTATION\_GROUP, --annotation-group ANNOTATION\_GROUP

The groups of annotations to add to the output variant calls. Currently supported annotation groups are StandardAnnotation, StandardHCAnnotation, and AS\_StandardAnnotation. (default: None)

-GQB GVCF\_GQ\_BANDS, --gvcf-gq-bands GVCF\_GQ\_BANDS

Exclusive upper bounds for reference confidence GQ bands. Must be in the range [1, 100] and specified in increasing order. (default: None)

--rna

Run haplotypecaller optimized for RNA data. (default: None)

--dont-use-soft-clipped-bases

Don't use soft clipped bases for variant calling. (default: None)

--minimum-mapping-quality MINIMUM\_MAPPING\_QUALITY

Minimum mapping quality to keep (inclusive). (default: None)

--mapping-quality-threshold-for-genotyping MAPPING\_QUALITY\_THRESHOLD\_FOR\_GENOTYPING

Control the threshold for discounting reads from the genotyper due to mapping quality after the active region detection and assembly steps but before genotyping. (default: None)

--enable-dynamic-read-disqualification-for-genotyping

Will enable less strict read disqualification low base quality reads. (default: None)

--no-alt-contigs

Get rid of output records for alternate contigs. (default: None)

--ploidy PLOIDY

Ploidy assumed for the BAM file. Currently only haploid (ploidy 1) and diploid (ploidy 2) are supported. (default: 2)

-L INTERVAL, --interval INTERVAL

Interval within which to call the variants from the BAM/CRAM file. All intervals will have a padding of 100 to get read records, and overlapping intervals will be combined. Interval files should be passed using the --interval-file option. This option can be used multiple times (e.g. "-L chr1 -L chr2:10000 -L chr3:20000+ -L chr4:10000-20000"). (default: None)

-ip INTERVAL\_PADDING, --interval-padding INTERVAL\_PADDING

Amount of padding (in base pairs) to add to each interval you are including. (default: None)

--sample-sex SAMPLE\_SEX

Sex of the sample input. This option will override the sex determined from any X/Y read ratio range. Must be either male or female. (default: None)

--range-male RANGE\_MALE

Inclusive male range for the X/Y read ratio. The sex is declared male if the actual ratio falls in the specified range. Syntax is "<min>-<max>" (e.g. "--range-male 1-10"). (default: None)

--range-female RANGE\_FEMALE

Inclusive female range for the X/Y read ratio. The sex is declared female if the actual ratio falls in the specified range. Syntax is "<min>-<max>" (e.g. "--range-female 150-250"). (default: None)

--use-GRCh37-regions

Use the pseudoautosomal regions for GRCh37 reference types. This flag should be used for GRCh37 and UCSC hg19 references. By default, GRCh38 regions are used.

(default: None)

#### **Performance Options:**

--htvc-low-memory

Use low memory mode in htvc. (default: None)

--num-htvc-threads NUM\_HTVC\_THREADS

Number of CPU threads. (default: 5)

--run-partition

Divide the whole genome into multiple partitions and run multiple processes at the same time, each on one partition. (default: None)

#### **Common options:**

--logfile LOGFILE

Path to the log file. If not specified, messages will only be written to the standard error output. (default: None)

--tmp-dir TMP\_DIR

Full path to the directory where temporary files will be stored.

--with-petagene-dir WITH\_PETAGENE\_DIR

Full path to the PetaGene installation directory. By default, this should have been installed at /opt/petagene. Use of this option also requires that the PetaLink library has been preloaded by setting the LD\_PRELOAD environment variable. Optionally set the PETASUITE\_REFPATH and PGCLOUD\_CREDPATH environment variables that are used for data and credentials (default: None)

--keep-tmp

Do not delete the directory storing temporary files after completion.

--no-seccomp-override

Do not override seccomp options for docker (default: None).

--version

View compatible software versions.

haplotypecaller and the state of the state of the state of the state of the state of the state of the state of the state of the state of the state of the state of the state of the state of the state of the state of the sta

#### **GPU options:**

--num-gpus NUM\_GPUS

Number of GPUs to use for a run. GPUs 0..(NUM\_GPUS-1) will be used.

**Note**

In the values provided to *--haplotypecaller-options* --output-mode requires two leading hyphens, while all other values take a single hyphen.

© Copyright 2024, Nvidia.. PDF Generated on 06/05/2024